## Adding Fractions

February 16, 2016 8:56 AM

When ADDING fractions, the denominators must  $Ex.$ #1 a)  $\frac{1.5}{2.5} + \frac{5}{10}$ <br> $\frac{5}{10} + \frac{5}{10} = \frac{10}{10} = \boxed{1}$ b)  $\frac{4}{6}x^{2} + \frac{3}{4}x^{3}$  $\frac{8}{12} + \frac{9}{12} = \frac{11}{12} = \frac{5}{12}$  $Ex$ <sup>#2</sup> a)  $4\frac{1}{2} + 8\frac{1}{2}$ b)  $3\frac{3^{2}}{6^{2}}+2\frac{4}{7^{2}}$  $=\frac{13\times2}{3\times2}+\frac{17\times3}{2\times3}$  $\frac{2}{12} + 2 \frac{24}{42}$  $= 5\frac{45}{42}$  $=\frac{26}{6}+\frac{51}{6}=\frac{26+51}{6}$  $=\frac{77}{6}=\sqrt{25}$  $=\frac{3}{\sqrt{2}}$  $\frac{1}{3^{2}} + \frac{1}{2^{2}}$  $\frac{2}{1} + 8 \frac{3}{10}$  $12\frac{5}{10}$ 

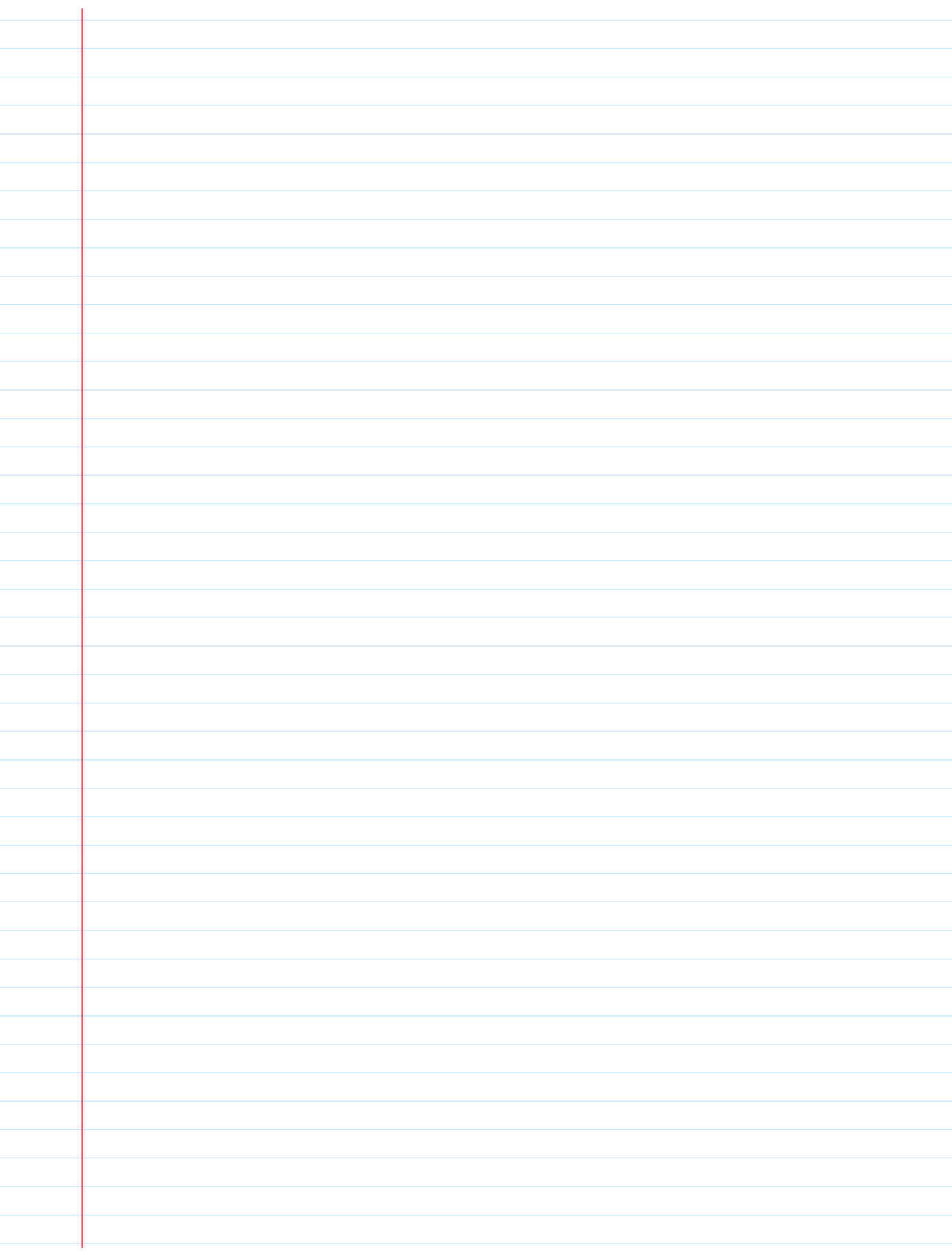